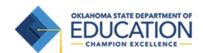

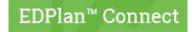

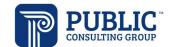

## **EDPlan<sup>™</sup> Connect Quick Start**

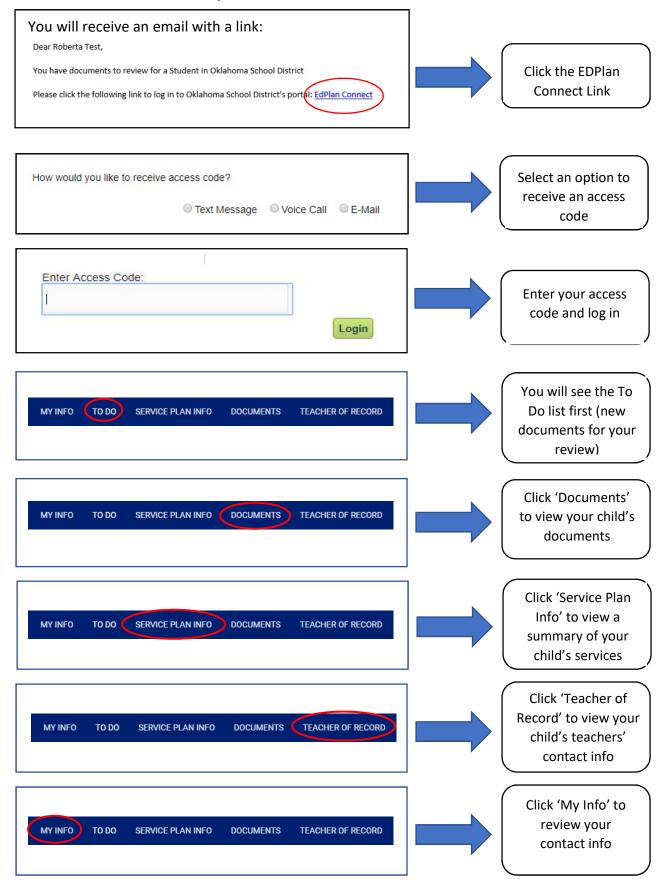